# Package 'taxlist'

July 3, 2024

<span id="page-0-0"></span>Version 0.3.0

Encoding UTF-8

Title Handling Taxonomic Lists

Depends  $R(>= 4.3)$ 

**Imports** biblio  $(>= 0.0.8)$ , foreign, methods, stats, stringdist, stringi, stringr, tools, utils, vegdata

Suggests ape, knitr, rmarkdown, taxa, testthat

LazyData true

Description Handling taxonomic lists through objects of class 'taxlist'.

This package provides functions to import species lists from 'Turboveg' (<<https://www.synbiosys.alterra.nl/turboveg/>>) and the possibility to create backups from resulting R-objects.

Also quick displays are implemented as summary-methods.

License GPL  $(>= 2)$ 

URL <https://cran.r-project.org/package=taxlist>,

<https://github.com/ropensci/taxlist>,

<https://docs.ropensci.org/taxlist/>

# BugReports <https://github.com/ropensci/taxlist/issues>

Collate 'imports.R' 'internal.R' 'levels.R' 'prune\_levels.R' 'deprecated-functions.R' 'id\_generator.R' 'replace\_x.R' 'insert\_rows.R' 'dissect\_name.R' 'clean\_strings.R' 'taxlist-class.R' 'matched\_names-class.R' 'clean.R' 'coerce-methods.R' 'taxon\_views.R' 'count\_taxa.R' 'taxon\_names.R' 'taxon\_relations.R' 'add\_concept.R' 'taxon\_traits.R' 'accepted\_name.R' 'get\_children.R' 'merge\_to\_parent.R' 'merge\_taxa.R' 'Extract.R' 'subset.R' 'backup\_object.R' 'summary.R' 'df2taxlist.R' 'tv2taxlist.R' 'tax2traits.R' 'match\_names.R' 'print\_name.R' 'indented\_list.R' 'Easplist-data.R' 'taxlist-package.R' 'taxlist2df.R' 'parents.R'

# VignetteBuilder knitr

#### 2 Contents

# RoxygenNote 7.3.1

# NeedsCompilation no

Author Miguel Alvarez [aut, cre] (<<https://orcid.org/0000-0003-1500-1834>>), Zachary Foster [ctb] (<<https://orcid.org/0000-0002-5075-0948>>), Sam Levin [rev], Margaret Siple [rev]

Maintainer Miguel Alvarez <kamapu78@gmail.com>

Repository CRAN

Date/Publication 2024-07-03 13:30:02 UTC

# **Contents**

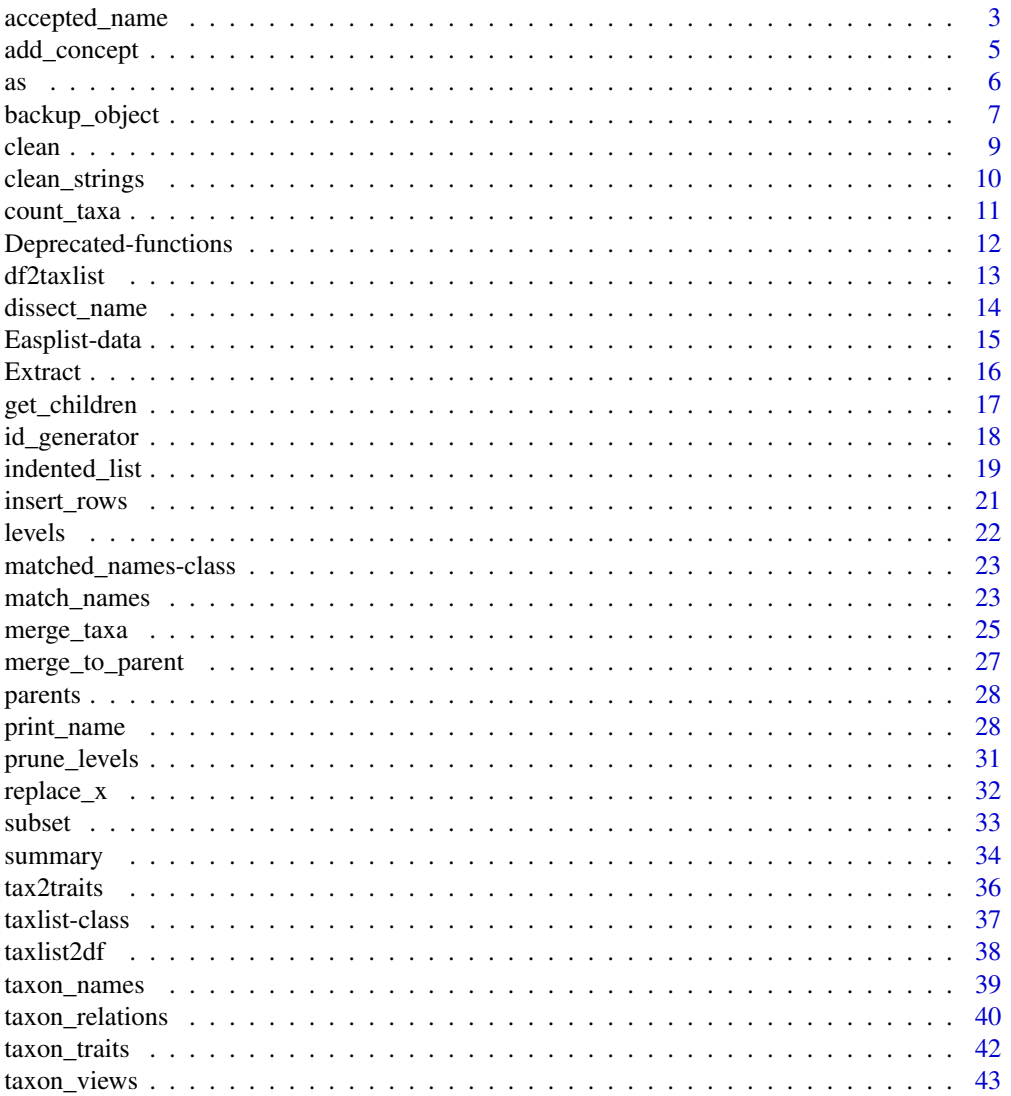

# <span id="page-2-0"></span>accepted\_name 3

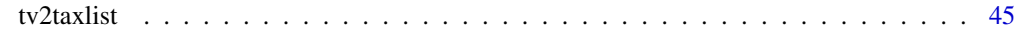

#### **Index a** set of the set of the set of the set of the set of the set of the set of the set of the set of the set of the set of the set of the set of the set of the set of the set of the set of the set of the set of the s

accepted\_name *Manage accepted names, synonyms and basionyms*

#### <span id="page-2-1"></span>Description

Taxon usage names for a taxon concept can be divided into three categories: accepted names, basionyms and synonyms. Each single taxon concept may at least have an accepted name, while basionym and synonyms are optional.

The function accepted\_name() retrieves the accepted names for the indicated taxon concepts or for the whole [taxlist](#page-36-1) object. By using show\_traits=TRUE, the respective taxon traits will be displayed as well, providing an overview of taxa included in the object. The replacement method for this function will set the respective usage name IDs as accepted names for the respective taxon concept, provided that these names are already set as synonyms in the respective concepts.

The function synonyms() is working in a similar way as accepted\_name(), but this function does not include taxon traits in the output. Alternatives for inserting new synonyms into a taxon concept are either moving synonyms from other taxa by using [change\\_concept<-](#page-2-1) or inserting new names in the object by using [add\\_synonym\(\)](#page-38-1).

The function basionym() is retrieving and setting basionyms in the respective taxon concepts similarly to accepted\_name, but this function does not retrieve any information on taxon traits, either.

The fucntion change\_concept<- replace a taxon usage name (argument 'UsageID') to a different taxonomic concept (argument 'value').

#### Usage

```
accepted_name(taxlist, ...)
## S3 method for class 'taxlist'
accepted_name(taxlist, ConceptID, show_traits = FALSE, ...)
accepted_name(taxlist, ...) <- value
## S3 replacement method for class 'taxlist'
accepted_name(taxlist, ConceptID, ...) <- value
synonyms(taxlist, ...)
## S3 method for class 'taxlist'
synonyms(taxlist, ConceptID, ...)
basionym(taxlist, ...)
## S3 method for class 'taxlist'
basionym(taxlist, ConceptID, ...)
```

```
basionym(taxlist, ...) <- value
## S3 replacement method for class 'taxlist'
basionym(taxlist, ConceptID, ...) <- value
change_concept(taxlist, ...) <- value
## S3 replacement method for class 'taxlist'
change_concept(taxlist, UsageID, ...) <- value
```
#### Arguments

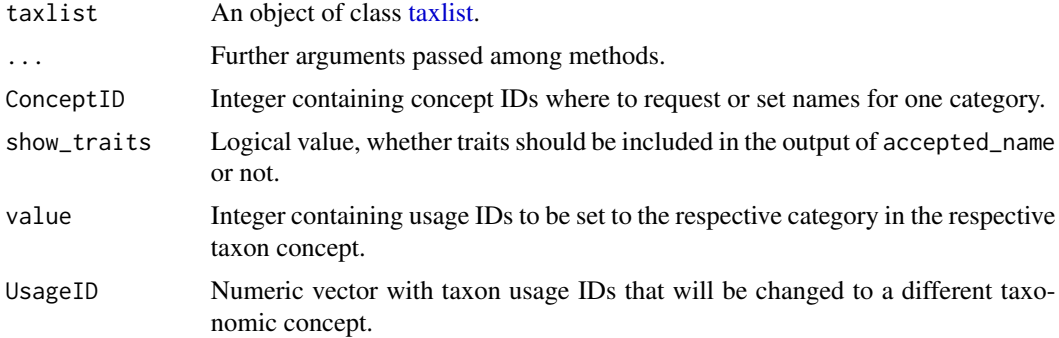

#### Value

Most of the methods return information in data frames, while replacement methods do it as [taxlist](#page-36-1) objects.

#### Author(s)

Miguel Alvarez <kamapu78@gmail.com>

#### See Also

[add\\_synonym\(\)](#page-38-1) [change\\_concept<-](#page-2-1)

# Examples

```
## Set a different accepted name for Cyclosorus interruptus
summary(Easplist, "Cyclosorus interruptus")
accepted_name(Easplist, 50074) <- 53097
summary(Easplist, 50074)
## Inserting a new name first
summary(Easplist, "Basella alba")
```

```
Easplist <- add_synonym(taxlist = Easplist, ConceptID = 68,
   TaxonName = "Basella cordifolia", AuthorName = "Lam.")
summary(Easplist, 68)
accepted_name(Easplist, 68) <- 56139
```
# <span id="page-4-0"></span>add\_concept 5

```
summary(Easplist, 68)
## Display synonyms
head(synonyms(taxlist = Easplist))
## Synonyms for an specific concept
synonyms(taxlist = Easplist, ConceptID = 20)
## Basionym for Cyclosrus interruptus
summary(Easplist, 50074)
basionym(Easplist, 50074) <- 53097
summary(Easplist, 50074)
basionym(Easplist, 50074)
## Move the name Typha aethiopica to concept 573 (T. latifolia)
summary(Easplist, c(50105, 573))
change_concept(Easplist, 53130) <- 573
summary(Easplist, c(50105, 573))
```
<span id="page-4-1"></span>add\_concept *Add new taxonomic concepts into taxlist objects*

#### Description

Alternative methods to add new concepts into existing taxlist objects.

#### Usage

```
add_concept(taxlist, TaxonName, ...)
## S4 method for signature 'taxlist,data.frame'
add_concept(taxlist, TaxonName, ...)
## S4 method for signature 'taxlist,character'
add_concept(taxlist, TaxonName, ...)
## S4 method for signature 'taxlist, taxlist'
add_concept(taxlist, TaxonName, insert_view = FALSE, ...)
```

```
update_concept(taxlist, ConceptID, ...)
```
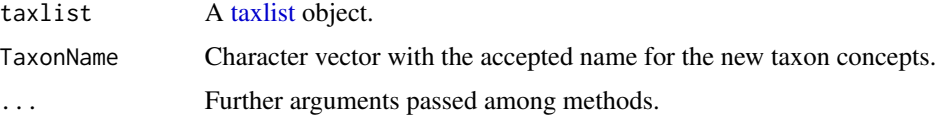

<span id="page-5-0"></span>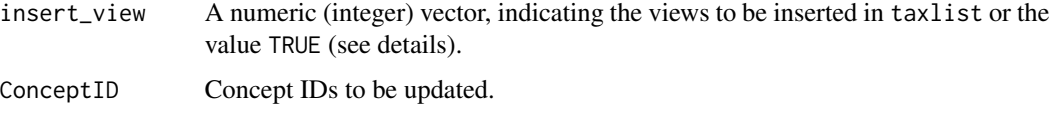

as *Coerce taxlist objects to lists.*

#### Description

Coercion of S4 objects to lists can be applied to explore their content, avoiding errors caused by their validation.

#### Usage

S4\_to\_list(x)

# Arguments

x An object of class [taxlist](#page-36-1) or any S4 class.

# Details

Coerce [taxlist](#page-36-1) objects to lists.

# Value

An object of class [list.](#page-0-0)

# Author(s)

Miguel Alvarez <kamapu78@gmail.com>

# Examples

```
## Coerce taxlist to list
tax_list <- as(Easplist, "list")
```

```
## Coerce data frame to taxlist
Cyperus <- read.csv(file = file.path(path.package("taxlist"), "cyperus",
        "names.csv"))
Cyperus$AcceptedName <- !Cyperus$SYNONYM
head(Cyperus)
```
as(Cyperus, "taxlist")

<span id="page-6-0"></span>

#### Description

When work with data becomes risky, the best practice is to produce backup files. The function of backup\_object is a wrapper of [save\(\)](#page-0-0), adding a time stamp and a suffix to the name of the resulting file (an R image file with extension \*.rda). The function load\_last is adapted to this style, loading the newest version to the session.

#### Usage

```
backup_object(
  ...,
  objects = character(),
  file,
  stamp = TRUE,
  sep = "",
  date_format = "%Y-%m-%d",
  time_format = "%H:%M:%S",
  overwrite = FALSE
)
sort_backups(
  name,
 path = ".'',date_format = "%Y-%m-%d",
  fext = "rda",sep = ""
)
```
# load\_last(file, path, ..., choice)

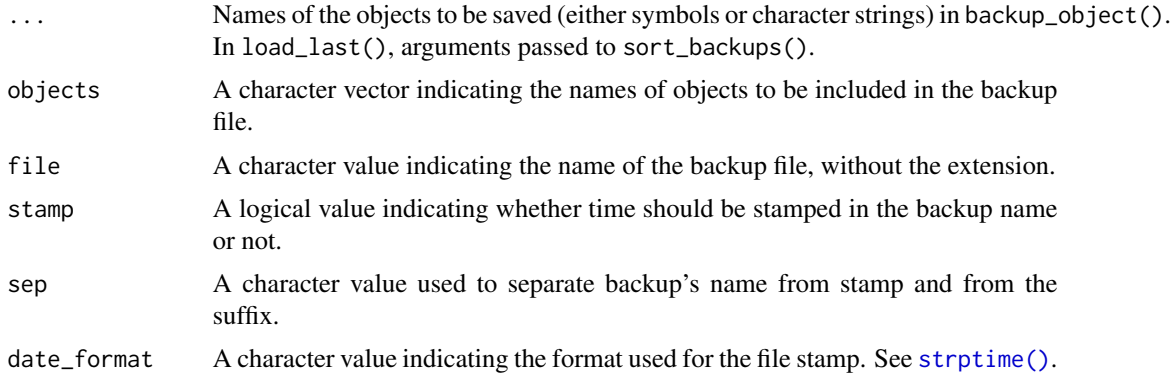

<span id="page-7-0"></span>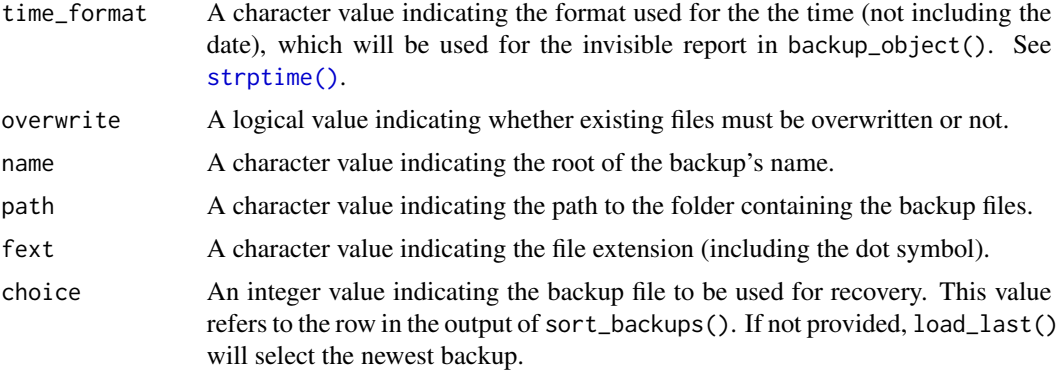

# Details

In both functions the argument file may include either the path relative to the working directory or the absolute path to the file, excluding stamps and extension. For overwrite=FALSE (the default), a numeric suffix will be added to the backup's name, if another backup was produced at the same day. For overwrite=TRUE no suffix will be included in the file and existing files will be overwritten.

The function load\_last() will load the newest version among backups stored in the same folder, provided that the backup name includes a time stamp.

#### Value

The function backup\_object() writes an R-image with extension \*.rda and an invisible vector with the name of the backup, its absolute path and a time stamp.

The function sort\_backups() returns a data frame including the sorted names of backup files from the oldest to the newest.

# Author(s)

Miguel Alvarez <kamapu78@gmail.com>

#### See Also

[save\(\)](#page-0-0), [load\(\)](#page-0-0).

# Examples

```
## A subset with Pseudognaphalium and relatives
Pseudognaphalium <- subset(x = Easplist, subset = grepl("Pseudognaphalium",
       TaxonName), slot = "names", keep_parents = TRUE)
## Create a backup with date stamp in tempdir
backup_object(Pseudognaphalium, file = file.path(tempdir(), "Pseudognaphalium"))
## Retrieve paths of backup
info_back <- backup_object(Pseudognaphalium, file = file.path(tempdir(),
        "Pseudognaphalium"))
info_back
```
#### <span id="page-8-0"></span>clean 99

```
## Display all backups
sort_backups("Pseudognaphalium", tempdir())
## Delete object
rm(list = "Pseudognaphalium")
## To load the last backup into a session
load_last("Pseudognaphalium", path = tempdir())
## Load pre-installed backup
load_last(file.path(path.package("taxlist"), "extdata", "Podocarpus"))
```
clean *Delete orphaned records*

# Description

Manipulation of slots may generate orphaned entries in [taxlist](#page-36-1) objects. The function clean deletes such entries and restores the consistency of the objects.

#### Usage

clean(object, ...)

## S4 method for signature 'taxlist' clean(object, times =  $2, ...$ )

#### Arguments

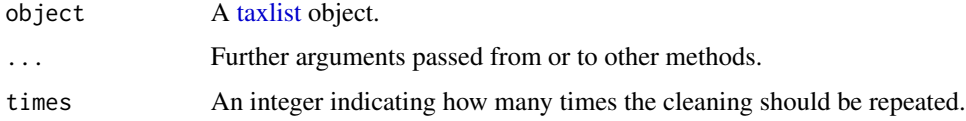

# Details

Cleaning of objects will follow the deletion of orphaned names, orphaned taxon trait entries, and orphaned parent entries.

# Value

A clean [taxlist](#page-36-1) object.

#### Author(s)

Miguel Alvarez.

#### Examples

```
## Direct manipulation of slot taxonRelations generates an invalid object
Easplist@taxonRelations <- Easplist@taxonRelations[1:5, ]
```

```
## Now apply cleaning
Easplist <- clean(Easplist)
summary(Easplist)
```
<span id="page-9-1"></span>clean\_strings *Cleaning character strings.*

#### Description

Multiple, leading and trailing white spaces as well as wrong encodings may cause serious problems in information dealing with taxonomic names. The function clean\_strings get rid of them.

#### Usage

```
clean_strings(x, ...)
## S4 method for signature 'character'
clean_strings(x, from = "utf8", to = "utf8", ...)
## S4 method for signature 'factor'
clean_strings(x, from = "utf8", to = "utf8", ...)
## S4 method for signature 'data.frame'
clean_strings(x, from = "utf8", to = "utf8", ...)
```
# Arguments

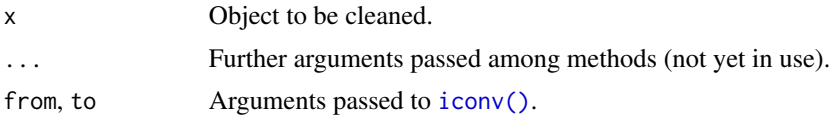

# Details

This function automatically deletes leading, trailing and multiple white spaces, either in strings (method character), levels (method factor or in single columns (method data.frame).

#### Value

The same as input x.

#### Author(s)

Miguel Alvarez.

<span id="page-9-0"></span>

# <span id="page-10-0"></span>count\_taxa 11

#### Examples

```
## Leading, trailing and multiple spaces
clean_strings(" Cyperus papyrus L. ")
```
count\_taxa *Count taxa within a taxlist object.*

#### Description

Counting number of taxa within [taxlist](#page-36-1) objects or character vectors containing taxon names.

#### Usage

```
count_taxa(object, data, ...)
## S4 method for signature 'character,missing'
count_taxa(object, na.rm = TRUE, ...)
## S4 method for signature 'factor,missing'
count_taxa(object, na.rm = TRUE, ...)
## S4 method for signature 'taxlist,missing'
count_taxa(object, level, ...)
## S4 method for signature 'formula,taxlist'
count_taxa(object, data, include_na = FALSE, suffix = "_count", ...)
```
# Arguments

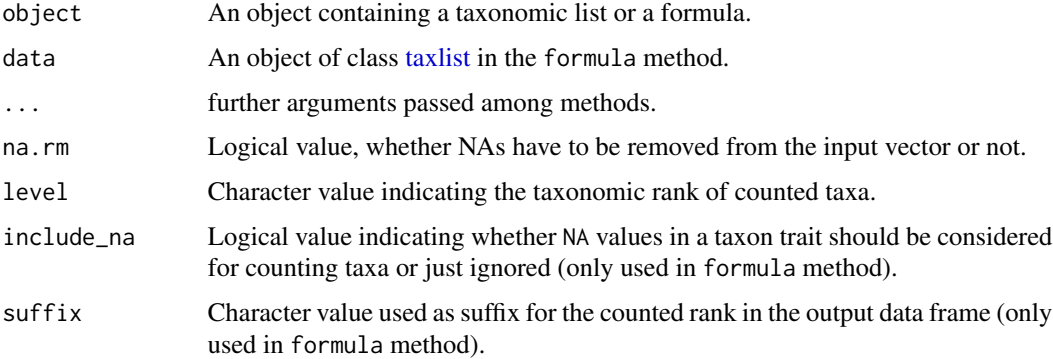

### Details

This function is written by convenience in order to reduce code for counting taxa within [taxlist](#page-36-1) objects and it is just a wrapper of [length\(\)](#page-0-0).

# <span id="page-11-0"></span>Value

An integer with the number of taxa.

# Author(s)

Miguel Alvarez <kamapu78@gmail.com>

# Examples

```
## factor method
count_taxa(iris$Species)
## taxlist method
count_taxa(Easplist)
## count only species
count_taxa(Easplist, level = "species")
## using a formula
count_taxa(~life_form, Easplist, include_na = TRUE)
```
Deprecated-functions *Deprecated functions*

# Description

Most of those functions have been replaced by alternative 'update' ones.

#### Usage

```
add_parent()
add_trait()
add_level()
replace_view()
taxlist2taxmap()
taxmap2taxlist()
taxmap2taxlist()
tnrs()
```
<span id="page-12-1"></span><span id="page-12-0"></span>

# Description

Function converting template data frame into [taxlist](#page-36-1) object. Also character vectors including taxonomic names will be converted but without any information on taxonomic ranks and parental taxa.

# Usage

```
df2taxlist(x, ...)
## S3 method for class 'data.frame'
df2taxlist(x, taxonTraits, taxonViews, levels, clean_strings = TRUE, ...)
## S3 method for class 'character'
df2taxlist(x, ...)
```
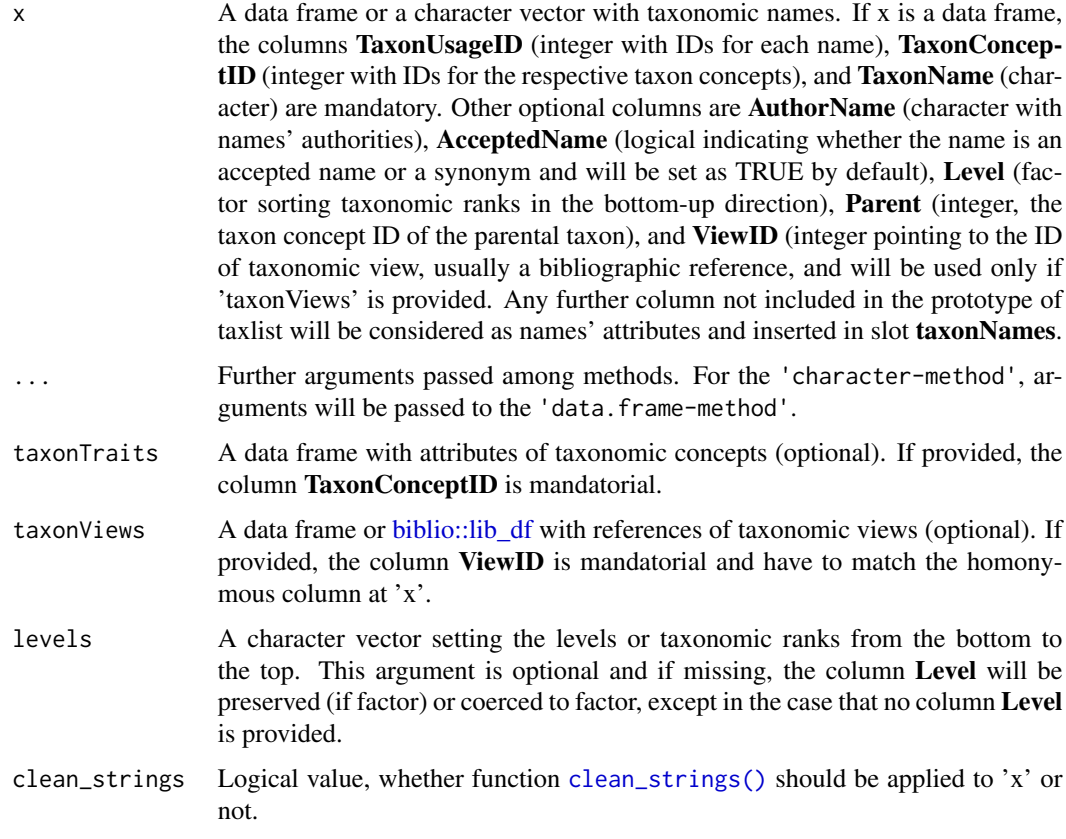

# <span id="page-13-0"></span>Value

A [taxlist](#page-36-1) object.

# Author(s)

Miguel Alvarez <kamapu78@gmail.com>.

# Examples

```
Cyperus <- read.csv(file = file.path(path.package("taxlist"), "cyperus",
  "names.csv"))
head(Cyperus)
## Convert to 'taxlist' object
Cyperus$AcceptedName <- !Cyperus$SYNONYM
df2taxlist(Cyperus)
## Create a 'taxlist' object from character vectors
Plants <- df2taxlist(c("Triticum aestivum", "Zea mays"), AuthorName = "L.")
summary(Plants, "all")
```
dissect\_name *Dissect Scientific Names into their Elements*

# **Description**

Depending the degree of resolution and specific roles of nomenclature, strings containing taxon usage names (scientific names) are constructed with different parts. A string with names can be consequently split into those elements, meanwhile the number of elements may suggest the taxonomic ranks.

This function is a wrapper of  $strsplit()$ , while name element can be re-pasted if indicated in argument repaste.

#### Usage

```
dissect_name(x, split = " ", fixed = TRUE, repaste, ...)
```
#### Arguments

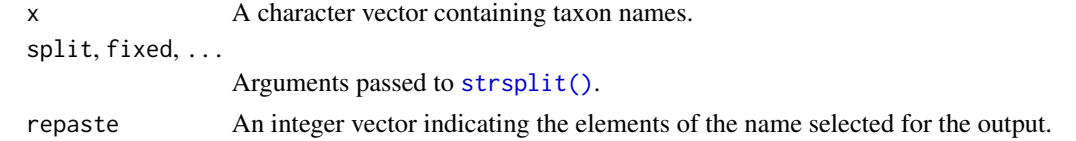

#### Value

A character matrix with as many rows as names in the input vector. If repaste is indicated, then the output will be a character vector.

# <span id="page-14-0"></span>Easplist-data 15

#### Author(s)

Miguel Alvarez <kamapu78@gmail.com>

# See Also

[strsplit\(\)](#page-0-0)

# Examples

```
# A list of variety names
sp\_list \leq subset(x = Easplist, subset = Level == "variety", slot = "relations")sp_list <- accepted_name(sp_list)[c(1:10), "TaxonName"]
# split name
dissect_name(sp_list)
# re-paste the two first words (species name)
dissect_name(sp_list, repaste = c(1:2))
```
Easplist-data *List of vascular plants from East Africa*

#### Description

Example of an incomplete taxonomic list including taxa recorded in East Africa.

#### Usage

Easplist

# Format

An object of class [taxlist.](#page-36-1)

# Details

This list is a subset of the taxonomic list implemented in the database [SWEA-Dataveg.](http://www.givd.info/ID/AF-00-006) Since this list is being complemented regarding stored vegetation plots, it is an incomplete list.

#### Source

[African Plant Database,](https://africanplantdatabase.ch/) [SWEA-Dataveg.](http://www.givd.info/ID/AF-00-006)

#### Examples

summary(Easplist)

# <span id="page-15-1"></span><span id="page-15-0"></span>Description

Quick access to slots taxonTraits and taxonRelations within [taxlist](#page-36-1) objects.

# Usage

```
## S4 method for signature 'taxlist'
x[i, j, drop = FALSE]
## S4 method for signature 'taxlist'
x$name
```
#### Arguments

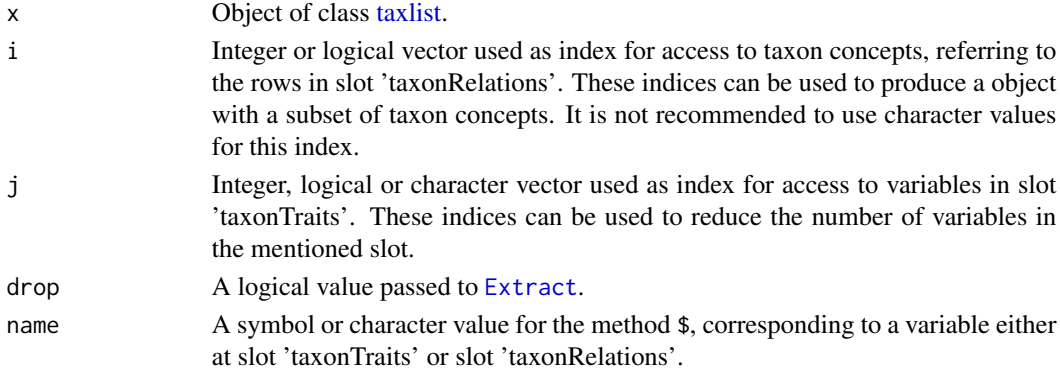

# Value

The method \$ retrieves a vector, while [ retrieves a subset of the input [taxlist](#page-36-1) object.

#### Author(s)

Miguel Alvarez <kamapu78@gmail.com>.

#### See Also

#### [taxlist](#page-36-1) [subset](#page-32-1)

# Examples

```
## Statistics on life forms
summary(as.factor(Easplist$life_form))
```

```
## First concepts in this list
summary(Easplist[1:5, ], "all")
```
<span id="page-16-1"></span><span id="page-16-0"></span>

#### <span id="page-16-2"></span>Description

Retrieve all children or all parents of a queried taxon concept.

#### Usage

```
get_children(taxlist, ...)
## S3 method for class 'taxlist'
get_children(taxlist, ConceptID, ...)
get_parents(taxlist, ...)
## S3 method for class 'taxlist'
get_parents(taxlist, ConceptID, ...)
```
# Arguments

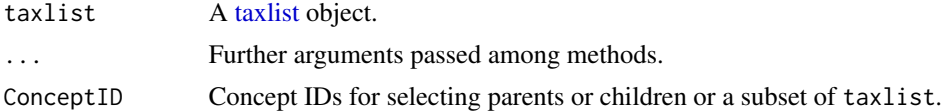

# Details

This function produces subsets of [taxlist](#page-36-1) objects including all children or parents of queried taxon concepts. Multiple concepts can be queried in these function. The argument ConceptID can be a vector of concept IDs or a subset of the input taxlist object.

#### Value

A [taxlist](#page-36-1) object with a subset including requested concepts with children or parents.

# Author(s)

Miguel Alvarez <kamapu78@gmail.com>

#### Examples

```
## Subset with family Ebenaceae and children
Ebenaceae \leq subset(x = Easplist, subset = TaxonName == "Ebenaceae")
Ebenaceae
Ebenaceae <- get_children(Easplist, Ebenaceae)
Ebenaceae
```

```
## Get parents of Diospyros tricolor
Diostri <- subset(x = Easplist, subset = TaxonConceptID == 52403,
    slot = "relations")
Diostri
Diostri <- get_parents(Easplist, Diostri)
Diostri
```
id\_generator *Generate Identifiers*

# Description

Creating identifiers for new elements in a database.

The function id\_solver() wil compare to set of identifiers and modify the second to avoid duplicated IDs.

# Usage

```
id_generator(
  len,
 minvalue = 1,
 nchar = 10,
 mode = c("numeric", "character"),
  ...
)
id_solver(insert, to, suffix = c("numeric", "character"), sep = "")
```
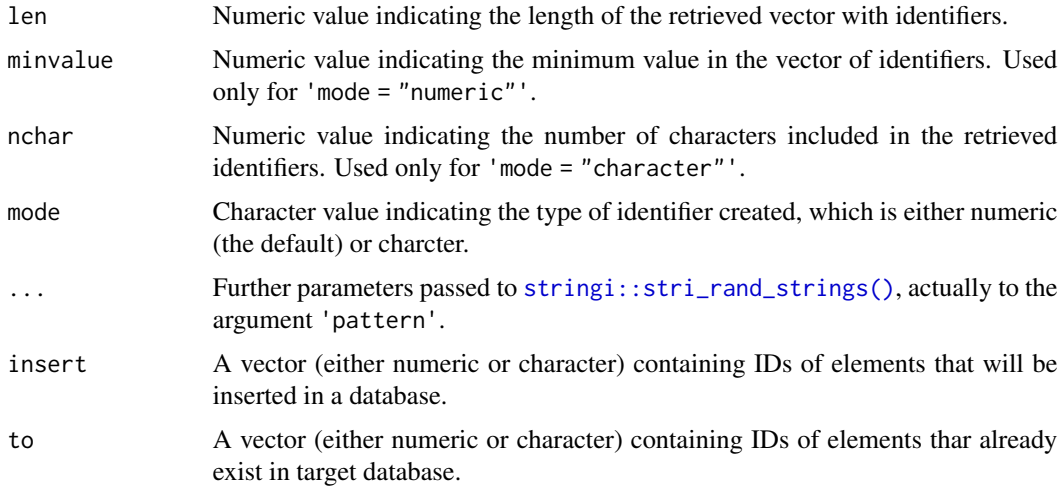

<span id="page-17-0"></span>

<span id="page-18-0"></span>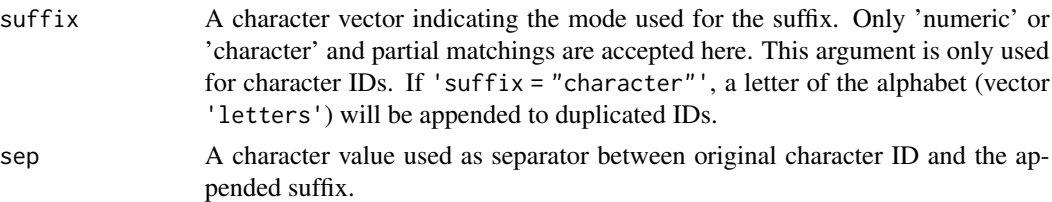

#### Value

A vector with IDs created by id\_generator(), either as numeric or character. In the case of id\_solver(), a vector, which is either identical to 'insert' (if no conflicts) or a vector witht he same properties but with resolved IDs.

# Examples

```
## Creating numeric IDs
id\_generator(len = 10, minvalue = 5)## Creating character IDs
id_generator(len = 10, mode = "character")
## Solving duplicates in numeric identifiers
id\_solver(inset = c(3, 7, 5, 10), to = c(1:5))## Solving duplicates in bibtexkeys
db_refs <- c("Alvarez2003", "Schmitz1988", "Li2023")
new_refs <- c("Alvarez2003", "Li2023", "Mueller1953", "Alvarez2003a")
any(duplicated(c(db_refs, new_refs)))
solved_refs <- id_solver(insert = new_refs, to = db_refs, suffix = "character")
solved_refs
any(duplicated(c(db_refs, solved_refs)))
```
indented\_list *Print hierarchical structure in indented lists*

#### Description

Print taxonomic hierarchies (ranks and parent-child relationships) from [taxlist](#page-36-1) objects in an indented list.

# Usage

```
indented_list(object, ...)
## S4 method for signature 'taxlist'
indented_list(
  object,
  filter,
```

```
keep_children = TRUE,
 keep_parents = TRUE,
 rankless_as,
  indent = " "lead\_br = "",print = TRUE,
 author = TRUE,level = FALSE,
 synonyms = FALSE,
 syn_encl = c("= " , ""),
  secundum,
 alphabetical = FALSE,
  ...
\mathcal{L}
```
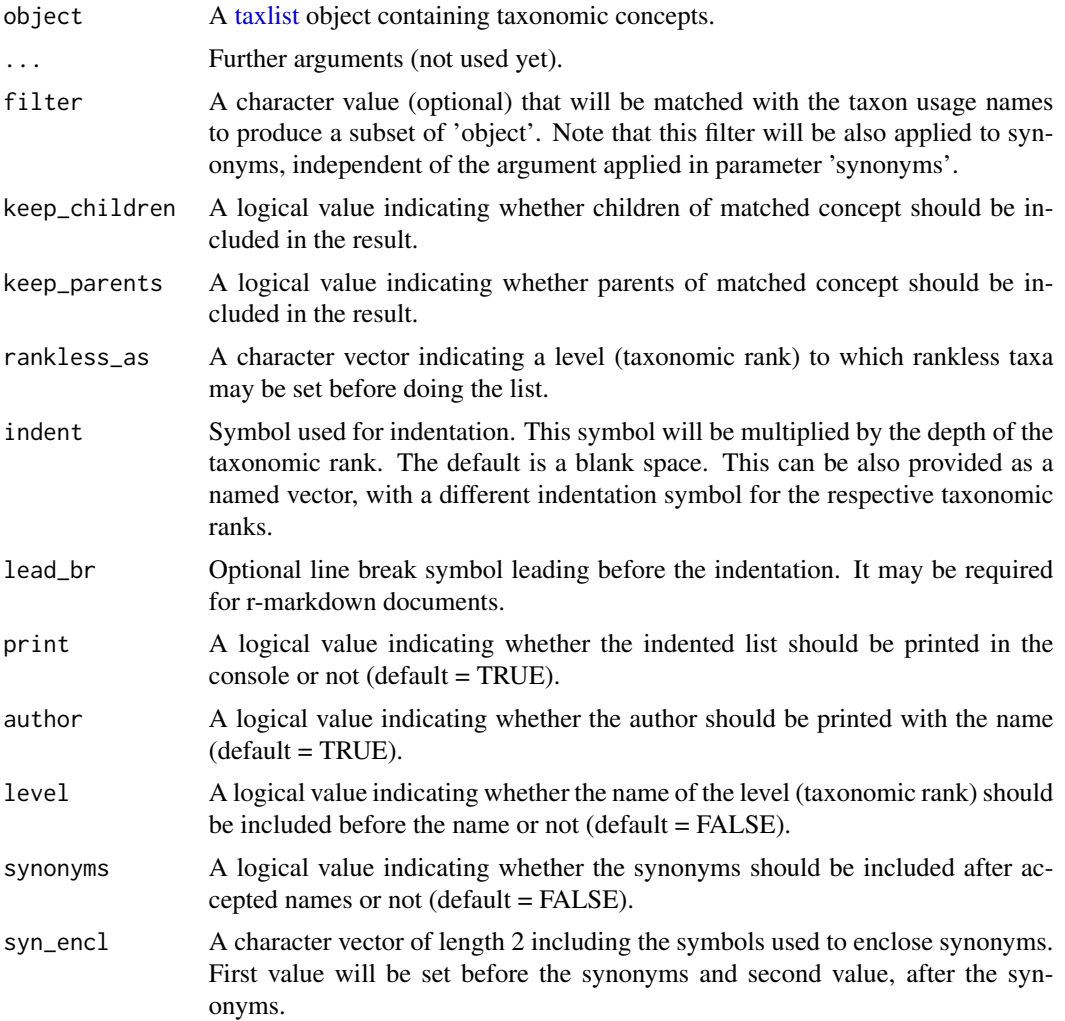

<span id="page-19-0"></span>

# <span id="page-20-0"></span>insert\_rows 21

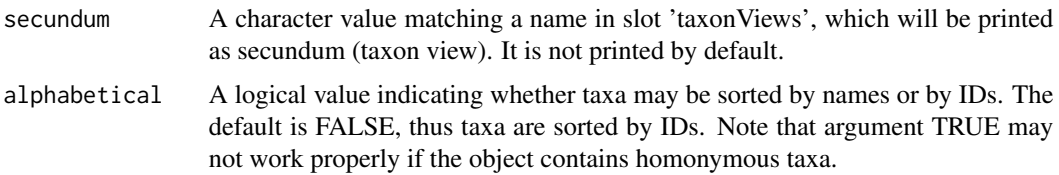

# Value

If 'print = TRUE', the indented list is printed in the console. The result, which is a data frame with the elements used to format the names, can be also assigned to an object.

#### Author(s)

Miguel Alvarez <kamapu78@gmail.com>

# Examples

```
## Show taxonomy of papyrus
indented_list(Easplist, "papyrus")
## Include synonyms and taxon views
indented_list(Easplist, "papyrus", level = TRUE, synonyms = TRUE,
```

```
secundum = "secundum")
```
insert\_rows *Insert additional rows to a data frame.*

#### Description

Adding new rows from data frame sharing some columns. Data contained in y is assumed to be additional data and will be appended.

Columns occurring in only one of the data frames will be added to the output.

# Usage

```
insert_rows(x, y, ...)
```
## S4 method for signature 'data.frame, data.frame'  $insert_{rows}(x, y, \ldots)$ 

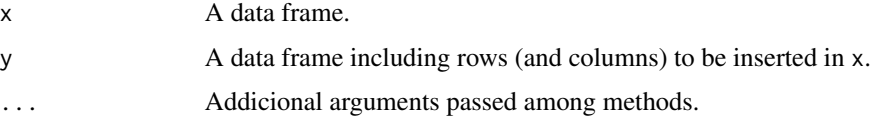

<span id="page-21-0"></span> $22$  levels

# Value

A data frame.

# Examples

```
## Merge data frames including new columns
data(iris)
iris$Species <- paste(iris$Species)
new_iris <- data.frame(Species = rep("humilis", 2), Height = c(15, 20),
    stringsAsFactors = FALSE)
insert_rows(iris, new_iris)
```
<span id="page-21-1"></span>

levels *Set and retrieves hierarchical levels*

#### Description

Taxonomic hierarchies can be set as levels in [taxlist](#page-36-1) objects, ordered from lower to higher levels.

Add taxonomic levels for specific taxon concepts in a [taxlist](#page-36-1) object. Also changes in concept circumscription may implicate changes in its taxonomic hierarchy.

#### Usage

```
levels(x)
## S3 method for class 'taxlist'
levels(x)
levels(x) <- value
## S3 replacement method for class 'taxlist'
levels(x) <- value
```
#### Arguments

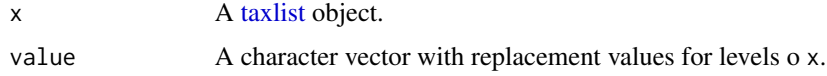

# Details

Taxonomic levels will be handled as factors in the [taxlist](#page-36-1) objects. Those levels are useful for creating subsets of related groups (e.g. by functions [get\\_children\(\)](#page-16-1) or [get\\_parents\(\)](#page-16-2)).

Levels in combination to parent-child relationships will be further used for checking consistency of taxonomic lists.

A replacement method of the form  $levels(x) < -$  value it is also implemented.

# <span id="page-22-0"></span>Value

A character vector or a [taxlist](#page-36-1) object with added or modified taxonomic levels.

#### Author(s)

Miguel Alvarez <kamapu78@gmail.com>

#### See Also

[prune\\_levels\(\)](#page-30-1)

#### Examples

```
## Get levels of species list
levels(Easplist)
## Add aggregate as new taxonomic level
levels(Easplist) <- c("form", "variety", "subspecies", "species", "complex",
    "aggregate", "genus", "family")
summary(Easplist)
```
matched\_names-class *Names matched with a reference taxonomic list*

# **Description**

An S3 class containing results of names compared with a reference list. This class enables further methods applied to these outputs, for instance an interactive selection of multiple choices.

match\_names *Search matchings between character and taxlist objects*

#### Description

Names provided in a character vector will be compared with names stored in slot taxonNames within an object of class [taxlist](#page-36-1) by using the function [stringdist::stringsim\(\)](#page-0-0).

#### Usage

```
match_names(x, object, ...)
## S4 method for signature 'character, character'
match_names(
  x,
  object,
 UsageID,
```

```
best = 1,
 nomatch = TRUE,
 method = "lcs",cutlevel = NULL,
  ...
)
## S4 method for signature 'character,missing'
match\_names(x, best, cutlevel, nomatch = TRUE, ...)## S4 method for signature 'character,taxlist'
match_names(
 x,
 object,
 show_concepts = FALSE,
  accepted_only = FALSE,
 include_author = FALSE,
  ...
\mathcal{L}
```
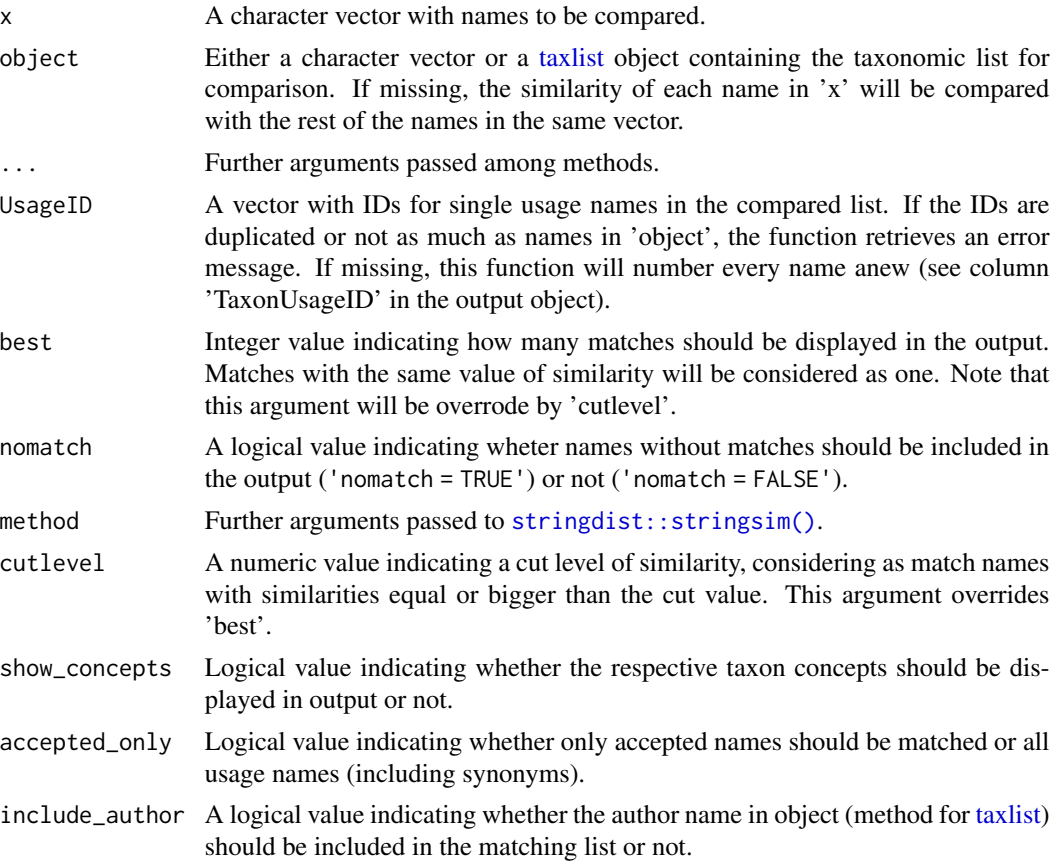

# <span id="page-24-0"></span>merge\_taxa 25

# Author(s)

Miguel Alvarez <kamapu78@gmail.com>

# See Also

[stringdist::stringsim\(\)](#page-0-0)

# Examples

```
## Names to be compared
species <- c("Cyperus papyrus", "Typha australis", "Luke Skywalker")
## Comparing character vectors
match_names(c("Cyperus paper", "TIE fighter"), species)
## Retrieve taxon usage names
match_names(species, Easplist)
## Display accepted names in output
match\_names(x = species, object = Easylist, show\_concepts = TRUE)# Using cut value for similarity
match_names(x = species, object = Easplist, cutlevel = 0.8)
```
<span id="page-24-1"></span>merge\_taxa *Merge concepts or move names*

# Description

Merge taxon concepts form a [taxlist](#page-36-1) object into single ones.

# Usage

```
merge_taxa(object, ...)
## S3 method for class 'taxlist'
merge_taxa(
 object,
 concepts,
 level = NULL,
  delete_nomatch = FALSE,
 print_output = FALSE,
  ...
\mathcal{L}
```
#### <span id="page-25-0"></span>Arguments

object, taxlist Object of class [taxlist.](#page-36-1)

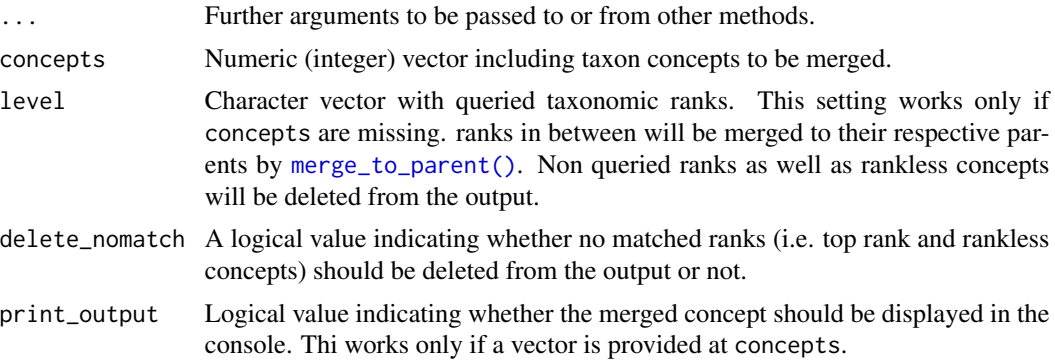

#### Details

Taxon concepts indicated in argument concepts will be merged into a single concept. The new concept inherits the ID and respective attributes from slots taxonRelations and taxonTraits from the first taxon concept indicated in argument concepts.

For convenience the resulting concept can be displayed by setting print\_output=TRUE but only when using argument concepts.

An alternative application of this function is implemented through the argument level, where all lower rank taxa will be merged to the indicated level or higher (if parent of merged taxa are at a higher rank).

#### Value

An object of class [taxlist.](#page-36-1)

#### Author(s)

Miguel Alvarez <kamapu78@gmail.com>

#### Examples

```
## Merge Cyperus papyrus and Cyperus dives
summary(Easplist, c(206, 197))
merged_cyperus <- merge_taxa(object = Easplist, concepts = c(206, 197),
   print_output = TRUE)
## Subset with Kyllinga species
ky <- subset(Easplist, TaxonName == "Kyllinga", keep_children = TRUE,
   keep_parents = TRUE)
ky
indented_list(ky)
## Merge to species and family
merge_taxa(ky, level = c("species", "family"))
```

```
## Merge to variety and genus
merge_taxa(ky, level = c("variety", "genus"))
```
<span id="page-26-1"></span>merge\_to\_parent *Merge taxa to their respective parents*

#### Description

Aggregation of taxon concepts to their respective parents. All names of aggregated concepts will become synonyms in the target parent.

# Usage

```
merge_to_parent(object, ...)
## S3 method for class 'taxlist'
merge_to_parent(object, concept_id, ...)
```
#### Arguments

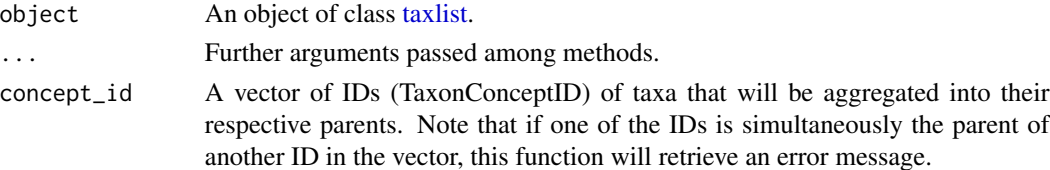

# Value

An object of class [taxlist](#page-36-1) with merged taxa.

#### See Also

[merge\\_taxa\(\)](#page-24-1)

#### Examples

```
## Subset with Kyllinga species
ky <- subset(Easplist, TaxonName == "Kyllinga", keep_children = TRUE,
    keep_parents = TRUE)
ky
indented_list(ky)
## Merge two species with the genus
summary(ky, c(346, 50400))
summary(ky, "Kyllinga", exact = TRUE)
ky <- merge_to_parent(ky, c(346, 50400))
summary(ky, "Kyllinga", exact = TRUE)
```
<span id="page-27-0"></span>

### Description

Retrieve IDs of parents for selected taxa in a taxonomic list.

#### Usage

```
parents(taxlist, level, ...)
```

```
## S4 method for signature 'taxlist,character'
parents(taxlist, level, concept, ...)
```
#### **Arguments**

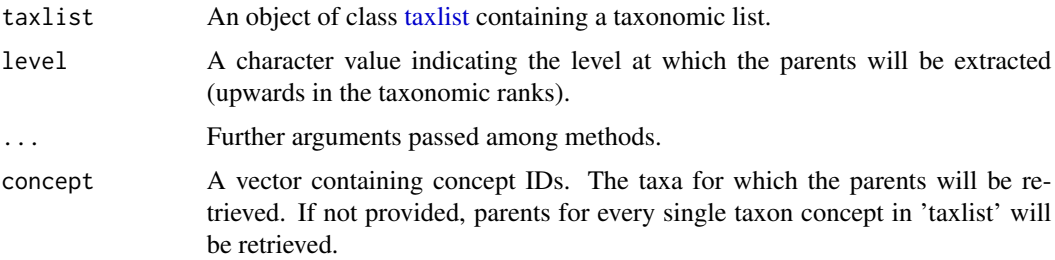

#### Examples

```
# Random selection of 5 taxa
IDs <- sample(Easplist@taxonRelations$TaxonConceptID, 5)
# Print names and names of parents
print_name(Easplist, IDs)
print_name(Easplist, parents(Easplist, "genus", IDs))
```
print\_name(Easplist, parents(Easplist, "family", IDs))

print\_name *Format usage names for publications*

#### Description

When writing on bio-diversity, usage names could be automatically inserted in documents including the typical italic format for different elements of a scientific name. The function print\_name can be applied either in markdown documents or for graphics.

In **Rmarkdown** documents use  $*C$ yperus papyrus $*$  L. for inserting a formatted a species name.

# <span id="page-28-0"></span>print\_name 29

# Usage

```
print_name(object, ...)
## S3 method for class 'character'
print_name(
  object,
  second_mention = FALSE,
  style = "markdown",
  isolate = c("var.", "ssp.", "subsp.", "f.", "fma."),
  \text{trim} = c("spp.", "sp.", "\text{species"}),
  italics = TRUE,
  collapse,
  ...
)
## S3 method for class 'taxlist'
print_name(
  object,
  id,
  concept = TRUE,
  include_author = TRUE,
  secundum,
  style = "markdown",
  italics = TRUE,
  collapse,
  ...
\mathcal{L}
```
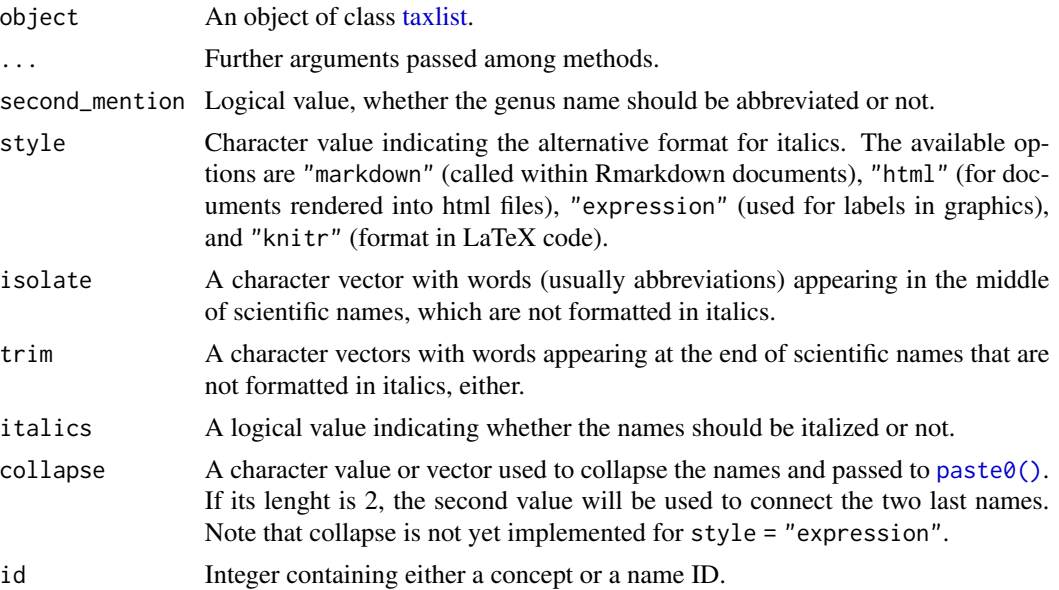

<span id="page-29-0"></span>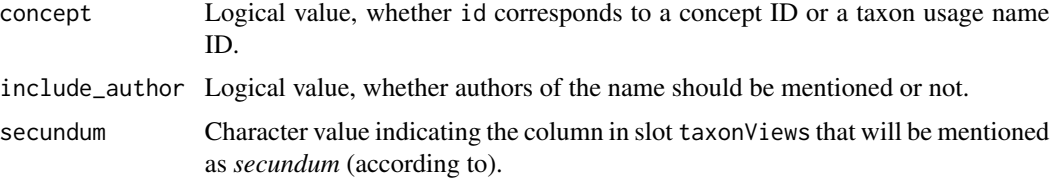

#### Value

A character value including format to italic font.

#### Author(s)

Miguel Alvarez <kamapu78@gmail.com>

# See Also

[ape::mixedFontLabel\(\)](#page-0-0).

# Examples

```
## Example subspecies
summary(Easplist, 363, secundum = "secundum")
## Empty plot
plot(x = NA, xlim = c(0, 5), ylim = c(7, 1), bty = "n", xaxt = "n", xlab = "",
 ylab = "options")
## Accepted name with author
text(x = 0, y = 1, labels = print_name(Easylist, 363, style = "expression"),pos = 4## Including taxon view
text(x = 0, y = 2, labels = print_name(Easplist, 363, style = "expression",
  secundum = "secundum"), pos = 4, cex = 0.7)
## Second mention in text
text(x = 0, y = 3, labels = print_name(Easylist, 363, style = "expression",second_mention = TRUE), pos = 4)
## Using synonym
text(x = 0, y = 4, labels = print_name(Easylist, 50037, style = "expression",concept = FALSE), pos = 4)## Markdown style
text(0, 5, labels = print_name(Esplist, 363, style = "markdown"), pos = 4)## HTML style
text(0, 6, labels = print_name(Easylist, 363, style = "html"), pos = 4,cex = 0.7## LaTeX style for knitr
```
# <span id="page-30-0"></span>prune\_levels 31

```
text(x = 0, y = 7, labels = print_name(Easplist, 363, style = "knitr"), pos = 4,
   cex = 0.7
```
<span id="page-30-1"></span>prune\_levels *Prune not used taxonomic ranks*

# Description

Taxonomic ranks without taxon concepts will be pruned in [taxlist](#page-36-1) objects.

# Usage

```
prune_levels(object, ...)
## S3 method for class 'taxlist'
prune_levels(object, ...)
```
# Arguments

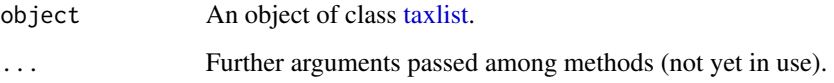

# Value

An object of class [taxlist](#page-36-1) with pruned taxonomic ranks.

# See Also

[levels\(\)](#page-21-1)

# Examples

```
## Subset species belonging to Cyperus
Cyperus <- subset(Easplist, TaxonName == "Cyperus", slot = "taxonNames",
   keep_children = TRUE, keep_parents = TRUE)
Cyperus
## Prune not used ranks
```
prune\_levels(Cyperus)

<span id="page-31-0"></span>

#### Description

This is a series of functions designed for a fast coding of replacements both, as internal functions and in workflows dealing with information stored in vectors. Such functions are especially useful when handling with functional traits stored in [taxlist](#page-36-1) objects.

replace\_x() is used to exchange values in vectors. replace\_idx() changes values in vectors by matching indices or conditions. The function replace\_na() works in the same way as replace\_idx() but will only insert values in empty elements (NAs).

#### Usage

```
replace_x(x, old, new)
```
 $replace\_idx(x, idx1 = x, idx2 = idx1, new)$ 

 $replace_na(x, idx1, idx2 = idx1, new)$ 

#### Arguments

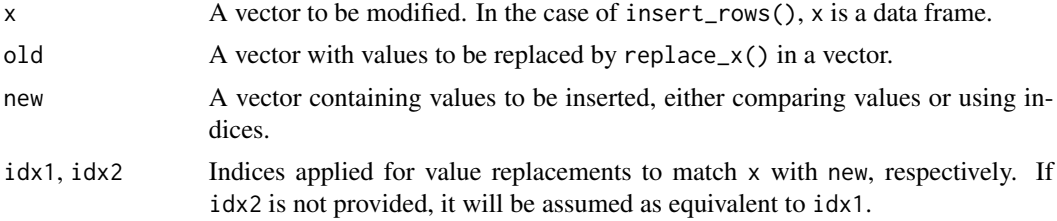

# Value

A vector or data frame with the modified values.

#### Author(s)

Miguel Alvarez.

#### Examples

```
## Replace values in vector
replace_x(x = letters, old = c("b", "p", "f"), new = c("bee", "pork", "fungus"))
## Replace values using indices
replace_idx(x = letters, idx1 = 1:length(letters), idx2 = c(2, 7, 17),
 new = c("second", "seventh", "seventeenth"))
## Replace values if they are NAs
```
#### <span id="page-32-0"></span>subset 33

```
letters[2] <- NA
replace_na(x = letters, idx1 = 1:length(letters), idx2 = c(1:3),
 new = c("alpha", "beta", "zeta"))
## The same applications but this time for functional traits
summary(as.factor(Easplist$life_form))
# Merge annuals
Easplist@taxonTraits$lifeform <- replace_x(x = Easplist@taxonTraits$life_form,
  old = c("obligate_annual", "facultative_annual"), new = c("annual", "annual"))
summary(as.factor(Easplist$lifeform))
# The same effect
Easplist@taxonTraits$lifeform <- replace_idx(x = Easplist@taxonTraits$life_form,
  idx1 = grepl("annual", Easplist@taxonTraits$life_form), idx2 = TRUE,
  new = "annual")
summary(as.factor(Easplist$lifeform))
```
<span id="page-32-1"></span>subset *Subset method for taxlist objects*

# Description

Subset of [taxlist](#page-36-1) objects will be done applying either logical operations or pattern matchings. Subsets can be referred to information contained either in the slot taxonNames, taxonRelations or taxonTraits.

#### Usage

```
## S4 method for signature 'taxlist'
subset(
  x,
  subset,
  slot = "names",keep_children = FALSE,
  keep_parents = FALSE,
  ...
\mathcal{L}
```
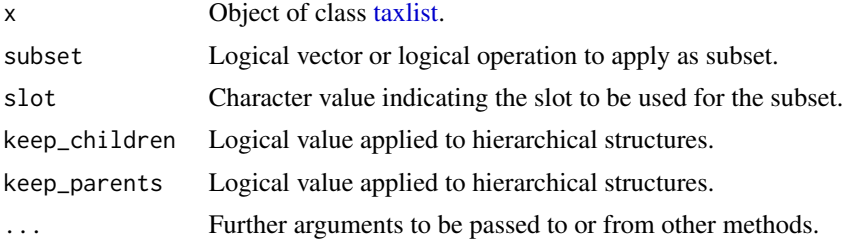

# <span id="page-33-0"></span>Details

The argument subset will be applied to the slot specified in argument slot. This argument also allows partial matchings.

Arguments keep\_children and keep\_parents are applied to objects including parent-child relationships. When those arguments are set as FALSE (the default), children or parents of selected taxon concepts will not be included in the subset.

Be aware that [subset\(\)](#page-32-1) won't work properly inside of function definitions.

#### Value

An object of class [taxlist.](#page-36-1)

#### Author(s)

Miguel Alvarez <kamapu78@gmail.com>

#### Examples

```
## Produce a data set with only reed plants
sp\_list \leq subset(x = Easplist, subset = life-form == "reed\_plant",slot = "taxonTraits", keep_parents = TRUE)
sp_list
```

```
summary(as.factor(sp_list$life_form))
```
summary *Print overviews for taxlist Objects and their content*

#### Description

A method to display either an overview of the content of [taxlist](#page-36-1) objects or an overview of selected taxa.

#### Usage

```
## S4 method for signature 'taxlist'
summary(
 object,
 ConceptID,
 units = "Kb",check_validity = TRUE,
  display = "both".
 maxsum = 5,
  secundum = NULL,
 exact = FALSE,...
)
```
#### <span id="page-34-0"></span>summary 35

```
## S4 method for signature 'taxlist'
show(object)
## S4 method for signature 'taxlist'
print(x, \ldots)
```
#### Arguments

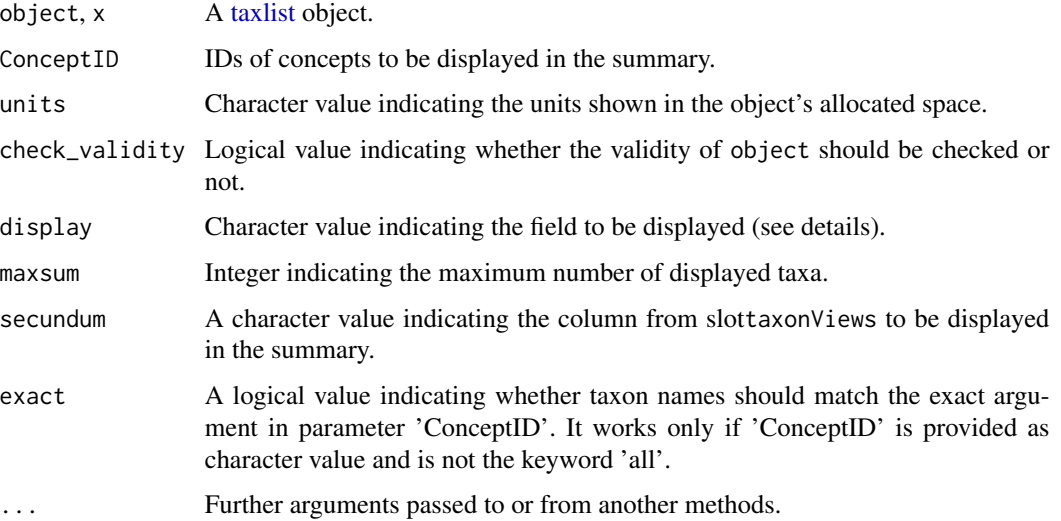

# Details

A general overview indicating number of names, concepts and taxon views included in [taxlist](#page-36-1) objects. If argument ConceptID is a vector with concept IDs or names to be matched by [grepl\(\)](#page-0-0), then a display of all names included in each concept will be produced. Alternative you can use taxon="all" in order to get the listing of names for all concepts included in the object (truncated to the input number of maxsum).

For summaries applied to concepts, there are three alternative displays of names using the argument display. Use display="name" to show the value TaxonName, display="author" to show the value AuthorName or display="both" to show both values. Such values are taken from slot taxonNames.

For big objects it will be recommended to set units="Mb" (see also [object.size\(\)](#page-0-0) for further alternatives).

#### Author(s)

Miguel Alvarez <kamapu78@gmail.com>

# See Also

[taxlist](#page-36-1)

#### Examples

```
## summary of the object
summary(Easplist, units = "Mb")
## the same output
summary(Easplist)
show(Easplist)
print(Easplist)
Easplist
## summary for two taxa
summary(Easplist, c(51128, 51140))
## summary by matching a name
summary(Easplist, "Acmella")
## summary for the first 10 taxa
summary(object = Easplist, ConceptID = "all", maxsum = 10)
```
tax2traits *Set taxonomic information as taxon traits*

#### Description

Taxonomic classification can be included in [taxlist](#page-36-1) objects within the information provided at slot taxonRelations. Nevertheless, for statistical analyses it may be more convenient to insert such information in the slot taxonTraits.

# Usage

```
tax2traits(object, ...)
## S3 method for class 'taxlist'
tax2traits(object, get_names = FALSE, ...)
```
#### Arguments

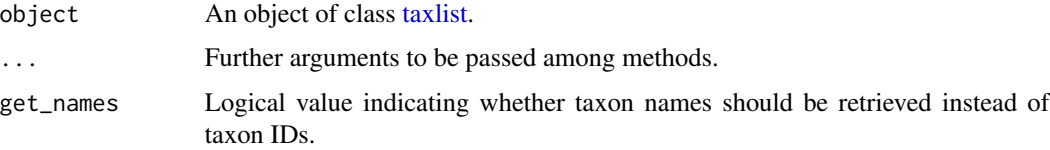

# Details

This function can only be applied to objects containing parent-child relationships and information on taxonomic levels.

<span id="page-35-0"></span>

#### <span id="page-36-0"></span>taxlist-class 37

# Value

An object of class [taxlist](#page-36-1) with taxonomy added as traits.

#### Author(s)

Miguel Alvarez <kamapu78@gmail.com>.

#### Examples

```
## Family Acanthaceae with children
Acanthaceae \leq subset(x = Easplist, subset = TaxonName == "Acanthaceae",
 slot = "names", keep_children = TRUE)
summary(Acanthaceae)
## Insert taxonomy to taxon traits
Acanthaceae <- tax2traits(Acanthaceae, get_names = TRUE)
head(taxon_traits(Acanthaceae))
```
<span id="page-36-1"></span>taxlist-class *An S4 class to represent taxonomic lists.*

#### Description

Class for taxonomic lists including synonyms, hierarchical ranks, parent-child relationships, taxon views and taxon traits.

Note that each taxon becomes an identifier, represented by the column TaxonConceptID in the slot taxonRelations, analogous to a primary key in a relational database. This identifier is restricted to an integer in taxlist and is specific for the object.

In the same way, each taxon usage name has an identifier in the column TaxonUsageID, slot taxonNames. The column ViewID in slot taxonViews is the identifier of the taxon view.

#### **Slots**

taxonNames (data.frame) Table of taxon usage names (accepted names and synonyms).

taxonRelations (data.frame) Relations between concepts, accepted names, basionyms, parents and hierarchical level.

taxonTraits Table of taxon traits.

taxonViews References used to determine the respective concept circumscription.

#### Author(s)

Miguel Alvarez

#### References

Alvarez M, Luebert F (2018). The taxlist package: managing plant taxonomic lists in R. *Biodiversity Data Journal* 6: e23635. [doi:10.3897/bdj.6.e23635](https://doi.org/10.3897/bdj.6.e23635)

# Examples

```
## Class 'taxlist'
showClass("taxlist")
## Create an empty object
sp_list <- new("taxlist")
sp_list
```
taxlist2df *Coerce taxlist objects to data frames*

# Description

Transform [taxlist](#page-36-1) objects into data frames.

# Usage

```
taxlist2df(x, ...)
## S3 method for class 'taxlist'
taxlist2df(
 x,
 include_traits = FALSE,
  include_views = FALSE,
 standard = c("taxlist", "dwc"),
  ...
)
```
![](_page_37_Picture_138.jpeg)

<span id="page-37-0"></span>

<span id="page-38-0"></span>

#### <span id="page-38-1"></span>Description

The slot taxonNames in [taxlist](#page-36-1) objects contains taxon usage names for the respective taxon. These functions assist on the access and modification of entries for names.

#### Usage

```
taxon_names(taxlist, ...)
## S3 method for class 'taxlist'
taxon_names(taxlist, ...)
taxon_names(taxlist, ...) <- value
## S3 replacement method for class 'taxlist'
taxon_names(taxlist, ...) <- value
add_synonym(taxlist, ...)
## S3 method for class 'taxlist'
add_synonym(taxlist, ConceptID, TaxonName, AuthorName, ...)
update_name(taxlist, ...)
## S3 method for class 'taxlist'
update_name(taxlist, UsageID, ...)
delete_name(taxlist, ...)
## S3 method for class 'taxlist'
delete_name(taxlist, UsageID, ...)
```
![](_page_38_Picture_148.jpeg)

# <span id="page-39-0"></span>Details

The replacement method taxon\_names<- is a quick alternative to include names in empty [taxlist](#page-36-1) objects.

The function add\_synonym() works only for adding names to existing taxon concepts. For adding new taxon concepts as well you should use [add\\_concept\(\)](#page-4-1).

# Value

A data frame or, in the case of the replacement method, a [taxlist](#page-36-1) object with modified slot taxonNames.

#### Author(s)

Miguel Alvarez <kamapu78@gmail.com>

#### See Also

[taxlist](#page-36-1)

# Examples

```
## Display of slot 'taxonNames'
Euclea \leq subset(x = Easplist, subset = charmatch("Euclea", TaxonName),
  slot = "names", keep_children = TRUE)
Euclea
taxon_names(Euclea)
## Insert a synonym to Diospyros scabra
summary(Easplist, "Diospyros scabra")
sp_list <- add_synonym(taxlist = Easplist, ConceptID = 51793,
  TaxonName = "Maba scabra", AuthorName = "Chiov.")
summary(sp_list, "Diospyros scabra")
## Delete a synonym of Launaea cornuta
summary(sp_list, "Launaea cornuta")
sp_list <- delete_name(sp_list, 53821)
summary(sp_list, "Launaea cornuta")
## Hypothetical correction in author name in Launaea cornuta
sp_list <- update_name(taxlist = sp_list, UsageID = 355, AuthorName = "L.")
summary(sp_list, "Launaea cornuta")
```
taxon\_relations *Retrieve or replace slot taxonRelations in taxlist objects*

#### Description

Retrieve the content of slot taxonRelations from a [taxlist](#page-36-1) object or replace it by a new data frame.

# <span id="page-40-0"></span>taxon\_relations 41

#### Usage

```
taxon_relations(taxlist, ...)
## S3 method for class 'taxlist'
taxon_relations(taxlist, ...)
taxon_relations(taxlist, ...) <- value
## S3 replacement method for class 'taxlist'
taxon_relations(taxlist, ...) <- value
## S4 method for signature 'taxlist,numeric'
update_concept(taxlist, ConceptID, ...)
```
# Arguments

![](_page_40_Picture_165.jpeg)

#### Details

The replacement method taxon\_relations<- should be only used when constructing [taxlist](#page-36-1) objects from an empty one (prototype).

New concepts should be first added to a [taxlist](#page-36-1) object using their respective accepted names. Synonyms can be further provided using the function [add\\_synonym\(\)](#page-38-1).

Additional named vectors can be provided to be included in slot taxonNames, in the cases where those variables already exist, otherwise they will be ignored.

It is recommended also to provide a concept view as ViewID (see [taxon\\_views\(\)](#page-42-1)). For adding a new view, use [add\\_view\(\)](#page-42-2).

#### Value

An object of class [taxlist](#page-36-1) with added names and concepts.

#### Author(s)

Miguel Alvarez <kamapu78@gmail.com>

#### See Also

[taxlist](#page-36-1)

#### Examples

```
## Subset for the genus Euclea and display of slot 'taxonNames'
Euclea <- subset(x = Easplist, subset = charmatch("Euclea", TaxonName),
  slot = "names", keep_children = TRUE)
Euclea
taxon_relations(Euclea)
```
taxon\_traits *Manipulation of taxon traits in taxlist objects.*

# Description

The slot taxonTraits in [taxlist](#page-36-1) objects contains attributes of taxon concepts (e.g. functional traits). These functions are suitable for replacing, retrieving and appending trait information in taxonomic lists.

#### Usage

```
taxon_traits(taxlist, ...)
## S3 method for class 'taxlist'
taxon_traits(taxlist, ...)
taxon_traits(taxlist, ...) <- value
## S3 replacement method for class 'taxlist'
taxon_traits(taxlist, ...) <- value
update_trait(taxlist, ...)
## S3 method for class 'taxlist'
update_trait(taxlist, taxonTraits, ...)
```
![](_page_41_Picture_141.jpeg)

<span id="page-41-0"></span>

# <span id="page-42-0"></span>taxon\_views 43

# Details

Taxon traits are contained in a data frame at the slot taxonTraits in [taxlist](#page-36-1) objects. To optimise space, this data frame contain only entries for those concepts with information, while taxa with no information are skipped from this table. Thus appending new variables may also have to include new rows in this slot, which is automatically carried out by this function.

The replacement method taxon\_traits<- should be only used when constructing [taxlist](#page-36-1) objects from an empty one.

#### Author(s)

Miguel Alvarez <kamapu78@gmail.com>

# See Also

[taxlist.](#page-36-1)

# Examples

```
## Displaying taxon traits
head(taxon_traits(Easplist))
## Updating traits for Launaea cornuta
summary(Easplist, "Launaea cornuta")
accepted_name(taxlist = Easplist, ConceptID = 355, show_traits = TRUE)
sp_list <- update_trait(taxlist = Easplist, taxonTraits = data.frame(
       TaxonConceptID = 355,
       life_form = "annual"))
accepted_name(taxlist = sp_list, ConceptID = 355, show_traints = TRUE)
```
<span id="page-42-1"></span>taxon\_views *Management of concept views in taxonomic lists.*

#### <span id="page-42-2"></span>Description

Retrieve or replace slot taxonViews in an object of class [taxlist](#page-36-1)

#### Usage

```
taxon_views(taxlist, ...)
## S3 method for class 'taxlist'
taxon_views(taxlist, ...)
taxon_views(taxlist, ...) <- value
## S3 replacement method for class 'taxlist'
taxon_views(taxlist, ...) <- value
```

```
add_view(taxlist, taxonViews, ...)
## S4 method for signature 'taxlist,data.frame'
add_view(taxlist, taxonViews, ...)
```
#### Arguments

![](_page_43_Picture_178.jpeg)

#### Details

Taxon views indicate in [taxlist](#page-36-1) objects the references determining the circumscription of the respective taxon concepts. When adding a new concept (see [add\\_concept\(\)](#page-4-1)), the respective reference may not yet occur in the input [taxlist](#page-36-1) object.

The term taxon view was introduced by **Zhong et al. (1996)** and corresponds to the reference used for the definition of a concept.

This function retrieves the slot taxonViews from objects of the class [taxlist.](#page-36-1)

The replacement method taxon\_views<- replaces the whole content of slot taxonViews and it is only recommended to use when constructing a new [taxlist](#page-36-1) object from an empty prototype.

# Value

An object of class [taxlist](#page-36-1) with added views.

#### Author(s)

Miguel Alvarez <kamapu78@gmail.com>

# References

Zhong Y, Jung S, Pramanik S, Beaman JH (1996). Data model and comparison and query methods for interacting classifications in a taxonomic database. *Taxon* 45: 223–241. [doi:10.1093/](https://doi.org/10.1093/bioinformatics/15.2.149) [bioinformatics/15.2.149](https://doi.org/10.1093/bioinformatics/15.2.149)

# See Also

[taxlist](#page-36-1)

#### <span id="page-44-0"></span>tv2taxlist 45

# Examples

```
## See existing views
taxon_views(Easplist)
## Add a new view
sp_list <- add_view(taxlist = Easplist, taxonViews = data.frame(
       secundum = "Beentje et al. (1952)",
       Title = "Flora of Tropical East Africa",
       URL = "http://www.kew.org/science/directory/projects/FloraTropEAfrica.html"))
```
taxon\_views(sp\_list)

tv2taxlist *Import species lists from Turboveg databases*

# Description

Importing species lists from [Turboveg 2](https://www.synbiosys.alterra.nl/turboveg/) databases into a [taxlist](#page-36-1) object. Internally the funcions [foreign::read.dbf\(\)](#page-0-0) and [df2taxlist\(\)](#page-12-1) are called.

# Usage

tv2taxlist(taxlist, tv\_home = tv.home(), ...)

# Arguments

![](_page_44_Picture_154.jpeg)

# Value

A [taxlist](#page-36-1) object.

#### Author(s)

Miguel Alvarez <kamapu78@gmail.com>

#### See Also

# [df2taxlist\(\)](#page-12-1)

#### Examples

```
## Cyperus data set installed as Turboveg species list
Cyperus <- tv2taxlist(taxlist = "cyperus",
  tv_home = file.path(path.package("taxlist"), "tv_data"))
Cyperus
```
# <span id="page-45-0"></span>**Index**

∗ datasets Easplist-data, [15](#page-14-0) [ *(*Extract*)*, [16](#page-15-0) [,taxlist-method *(*Extract*)*, [16](#page-15-0) \$ *(*Extract*)*, [16](#page-15-0) \$,taxlist-method *(*Extract*)*, [16](#page-15-0) accepted\_name, [3](#page-2-0) accepted\_name,taxlist-method *(*accepted\_name*)*, [3](#page-2-0) accepted\_name.taxlist *(*accepted\_name*)*, [3](#page-2-0) accepted\_name<- *(*accepted\_name*)*, [3](#page-2-0) accepted\_name<-,taxlist-method *(*accepted\_name*)*, [3](#page-2-0) accepted\_name<-.taxlist *(*accepted\_name*)*, [3](#page-2-0) add\_concept, [5](#page-4-0) add\_concept(), *[40](#page-39-0)*, *[44](#page-43-0)* add\_concept, taxlist, character-method *(*add\_concept*)*, [5](#page-4-0) add\_concept,taxlist,data.frame-method *(*add\_concept*)*, [5](#page-4-0) add\_concept,taxlist,taxlist-method *(*add\_concept*)*, [5](#page-4-0) add\_level *(*Deprecated-functions*)*, [12](#page-11-0) add\_parent *(*Deprecated-functions*)*, [12](#page-11-0) add\_synonym *(*taxon\_names*)*, [39](#page-38-0) add\_synonym(), *[3,](#page-2-0) [4](#page-3-0)*, *[41](#page-40-0)* add\_synonym,taxlist-method *(*taxon\_names*)*, [39](#page-38-0) add\_synonym.taxlist *(*taxon\_names*)*, [39](#page-38-0) add\_trait *(*Deprecated-functions*)*, [12](#page-11-0) add\_view *(*taxon\_views*)*, [43](#page-42-0) add\_view(), *[41](#page-40-0)* add\_view,taxlist,data.frame-method *(*taxon\_views*)*, [43](#page-42-0) ape::mixedFontLabel(), *[30](#page-29-0)* as, [6](#page-5-0)

backup\_object, [7](#page-6-0)

basionym *(*accepted\_name*)*, [3](#page-2-0) basionym,taxlist-method *(*accepted\_name*)*, [3](#page-2-0) basionym.taxlist *(*accepted\_name*)*, [3](#page-2-0) basionym<- *(*accepted\_name*)*, [3](#page-2-0) basionym<-,taxlist-method *(*accepted\_name*)*, [3](#page-2-0) basionym<-.taxlist *(*accepted\_name*)*, [3](#page-2-0) biblio::lib\_df, *[13](#page-12-0)*

```
change_concept<-, 3, 4
change_concept<- (accepted_name), 3
change_concept<-,taxlist-method
        (accepted_name), 3
change_concept<-.taxlist
        (accepted_name), 3
clean, 9
clean,taxlist-method (clean), 9
clean_strings, 10
clean_strings(), 13
clean_strings,character-method
        (clean_strings), 10
clean_strings,data.frame-method
        (clean_strings), 10
clean_strings,factor-method
        (clean_strings), 10
coerce,character,taxlist-method (as), 6
coerce,data.frame,taxlist-method (as), 6
coerce,taxlist,data.frame-method (as), 6
coerce,taxlist,list-method (as), 6
count_taxa, 11
count_taxa,character,missing-method
        (count_taxa), 11
count_taxa,factor,missing-method
        (count_taxa), 11
count_taxa,formula,taxlist-method
        (count_taxa), 11
count_taxa,taxlist,missing-method
        (count_taxa), 11
```
#### INDEX 47

data.frame, *[44](#page-43-0)* delete\_name *(*taxon\_names*)*, [39](#page-38-0) delete\_name,taxlist-method *(*taxon\_names*)*, [39](#page-38-0) delete\_name.taxlist *(*taxon\_names*)*, [39](#page-38-0) Deprecated-functions, [12](#page-11-0) df2taxlist, [13](#page-12-0) df2taxlist(), *[45](#page-44-0)* df2taxlist,character-method *(*df2taxlist*)*, [13](#page-12-0) df2taxlist,data.frame-method *(*df2taxlist*)*, [13](#page-12-0) df2taxlist.character *(*df2taxlist*)*, [13](#page-12-0) df2taxlist.data.frame *(*df2taxlist*)*, [13](#page-12-0) dissect\_name, [14](#page-13-0) Easplist *(*Easplist-data*)*, [15](#page-14-0) Easplist-data, [15](#page-14-0) Extract, *[16](#page-15-0)*, [16](#page-15-0) foreign::read.dbf(), *[45](#page-44-0)* get\_children, [17](#page-16-0) get\_children(), *[22](#page-21-0)* get\_children,taxlist-method *(*get\_children*)*, [17](#page-16-0) get\_children.taxlist *(*get\_children*)*, [17](#page-16-0) get\_parents *(*get\_children*)*, [17](#page-16-0) get\_parents(), *[22](#page-21-0)* get\_parents,taxlist-method *(*get\_children*)*, [17](#page-16-0) get\_parents.taxlist *(*get\_children*)*, [17](#page-16-0)

iconv(), *[10](#page-9-0)* id\_generator, [18](#page-17-0) id\_solver *(*id\_generator*)*, [18](#page-17-0) indented\_list, [19](#page-18-0) indented\_list,taxlist-method *(*indented\_list*)*, [19](#page-18-0) insert\_rows, [21](#page-20-0) insert\_rows,data.frame,data.frame-method *(*insert\_rows*)*, [21](#page-20-0)

grepl(), *[35](#page-34-0)*

length(), *[11](#page-10-0)* levels, [22](#page-21-0) levels(), *[31](#page-30-0)* levels,taxlist-method *(*levels*)*, [22](#page-21-0) levels.taxlist *(*levels*)*, [22](#page-21-0)

levels<- *(*levels*)*, [22](#page-21-0) levels<-,taxlist-method *(*levels*)*, [22](#page-21-0) levels<-.taxlist *(*levels*)*, [22](#page-21-0) list, *[6](#page-5-0)* load(), *[8](#page-7-0)* load\_last *(*backup\_object*)*, [7](#page-6-0)

match\_names, [23](#page-22-0) match\_names,character,character-method *(*match\_names*)*, [23](#page-22-0) match\_names,character,missing-method *(*match\_names*)*, [23](#page-22-0) match\_names,character,taxlist-method *(*match\_names*)*, [23](#page-22-0) matched names-class, [23](#page-22-0) merge\_taxa, [25](#page-24-0) merge\_taxa(), *[27](#page-26-0)* merge\_taxa,taxlist-method *(*merge\_taxa*)*, [25](#page-24-0) merge\_taxa.taxlist *(*merge\_taxa*)*, [25](#page-24-0) merge\_to\_parent, [27](#page-26-0) merge\_to\_parent(), *[26](#page-25-0)* merge\_to\_parent,taxlist-method *(*merge\_to\_parent*)*, [27](#page-26-0) merge\_to\_parent.taxlist *(*merge\_to\_parent*)*, [27](#page-26-0)

```
object.size(), 35
```
parents, [28](#page-27-0) parents,taxlist,character-method *(*parents*)*, [28](#page-27-0) paste0(), *[29](#page-28-0)* print *(*summary*)*, [34](#page-33-0) print,taxlist-method *(*summary*)*, [34](#page-33-0) print\_name, [28](#page-27-0) print\_name,character-method *(*print\_name*)*, [28](#page-27-0) print\_name,taxlist-method *(*print\_name*)*, [28](#page-27-0) print\_name.character *(*print\_name*)*, [28](#page-27-0) print\_name.taxlist *(*print\_name*)*, [28](#page-27-0) prune\_levels, [31](#page-30-0) prune\_levels(), *[23](#page-22-0)* prune\_levels,taxlist-method *(*prune\_levels*)*, [31](#page-30-0) prune\_levels.taxlist *(*prune\_levels*)*, [31](#page-30-0)

replace\_idx *(*replace\_x*)*, [32](#page-31-0)

replace\_na *(*replace\_x*)*, [32](#page-31-0) replace\_view *(*Deprecated-functions*)*, [12](#page-11-0) replace\_x, [32](#page-31-0)

```
S4_to_list (as), 6
save(), 7, 8
show,taxlist-method (summary), 34
sort_backups (backup_object), 7
stringdist::stringsim(), 23–25
stringi::stri_rand_strings(), 18
strptime(), 7, 8
strsplit(), 14, 15
subset, 16, 33
subset(), 34
subset,taxlist-method (subset), 33
summary, 34
summary,taxlist-method (summary), 34
synonyms (accepted_name), 3
synonyms,taxlist-method
        (accepted_name), 3
synonyms.taxlist (accepted_name), 3
```
tax2traits, [36](#page-35-0) tax2traits,taxlist-method *(*tax2traits*)*, [36](#page-35-0) tax2traits.taxlist *(*tax2traits*)*, [36](#page-35-0) taxlist, *[3](#page-2-0)[–6](#page-5-0)*, *[9](#page-8-0)*, *[11](#page-10-0)*, *[13–](#page-12-0)[17](#page-16-0)*, *[19,](#page-18-0) [20](#page-19-0)*, *[22–](#page-21-0)[29](#page-28-0)*, *[31](#page-30-0)[–45](#page-44-0)* taxlist-class, [37](#page-36-0) taxlist2df, [38](#page-37-0) taxlist2df,taxlist-method *(*taxlist2df*)*, [38](#page-37-0) taxlist2df.taxlist *(*taxlist2df*)*, [38](#page-37-0) taxlist2taxmap *(*Deprecated-functions*)*, [12](#page-11-0) taxmap2taxlist *(*Deprecated-functions*)*, [12](#page-11-0) taxon\_names, [39](#page-38-0) taxon\_names,taxlist-method *(*taxon\_names*)*, [39](#page-38-0) taxon\_names.taxlist *(*taxon\_names*)*, [39](#page-38-0) taxon\_names<- *(*taxon\_names*)*, [39](#page-38-0) taxon\_names<-,taxlist-method *(*taxon\_names*)*, [39](#page-38-0) taxon\_names<-.taxlist *(*taxon\_names*)*, [39](#page-38-0) taxon\_relations, [40](#page-39-0) taxon\_relations,taxlist-method *(*taxon\_relations*)*, [40](#page-39-0)

taxon\_relations.taxlist *(*taxon\_relations*)*, [40](#page-39-0) taxon\_relations<- *(*taxon\_relations*)*, [40](#page-39-0) taxon\_relations<-,taxlist-method *(*taxon\_relations*)*, [40](#page-39-0) taxon\_relations<-.taxlist *(*taxon\_relations*)*, [40](#page-39-0) taxon\_traits, [42](#page-41-0) taxon\_traits,taxlist-method *(*taxon\_traits*)*, [42](#page-41-0) taxon\_traits.taxlist *(*taxon\_traits*)*, [42](#page-41-0) taxon\_traits<- *(*taxon\_traits*)*, [42](#page-41-0) taxon\_traits<-,taxlist-method *(*taxon\_traits*)*, [42](#page-41-0) taxon\_traits<-.taxlist *(*taxon\_traits*)*, [42](#page-41-0) taxon\_views, [43](#page-42-0) taxon\_views(), *[41](#page-40-0)* taxon\_views,taxlist-method *(*taxon\_views*)*, [43](#page-42-0) taxon\_views.taxlist *(*taxon\_views*)*, [43](#page-42-0) taxon\_views<- *(*taxon\_views*)*, [43](#page-42-0) taxon\_views<-,taxlist-method *(*taxon\_views*)*, [43](#page-42-0) taxon\_views<-.taxlist *(*taxon\_views*)*, [43](#page-42-0) tnrs *(*Deprecated-functions*)*, [12](#page-11-0) tv2taxlist, [45](#page-44-0)

```
update_concept (add_concept), 5
update_concept,taxlist,numeric-method
        (taxon_relations), 40
update_name (taxon_names), 39
update_name,taxlist-method
        (taxon_names), 39
update_name.taxlist (taxon_names), 39
update_trait (taxon_traits), 42
update_trait,taxlist-method
        (taxon_traits), 42
update_trait.taxlist (taxon_traits), 42
```
vegdata::tv.home(), *[45](#page-44-0)*